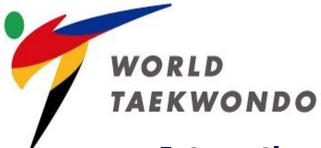

**International Referee Management System** 

# **User Manual**

**For International Referee** 

Version 1.0 2023.01.27

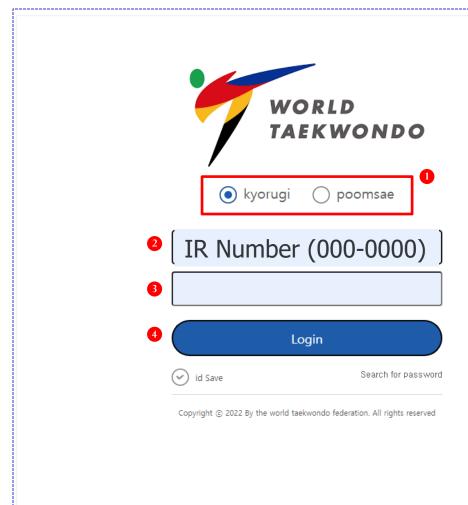

- 1. Select Discipline (Kyorugi or Poomsae)
- 2. Enter ID (IR Number)
- 3. Enter Password (IR Number)
- 4. Click Login Button

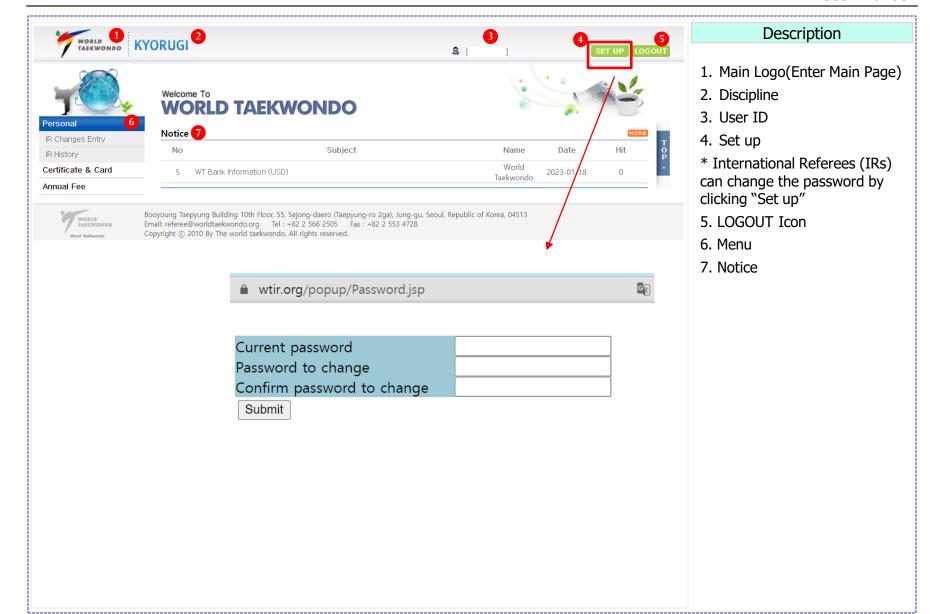

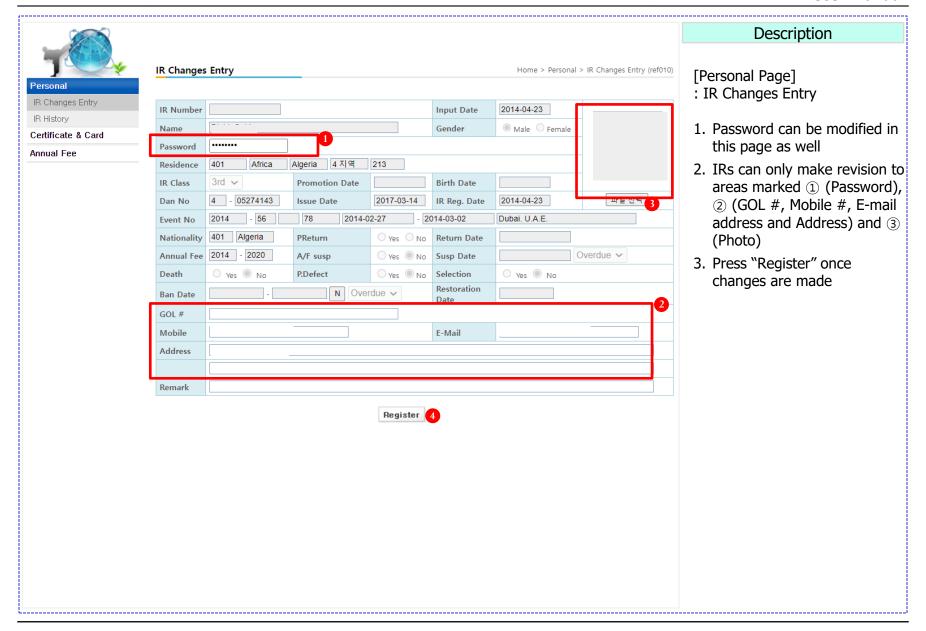

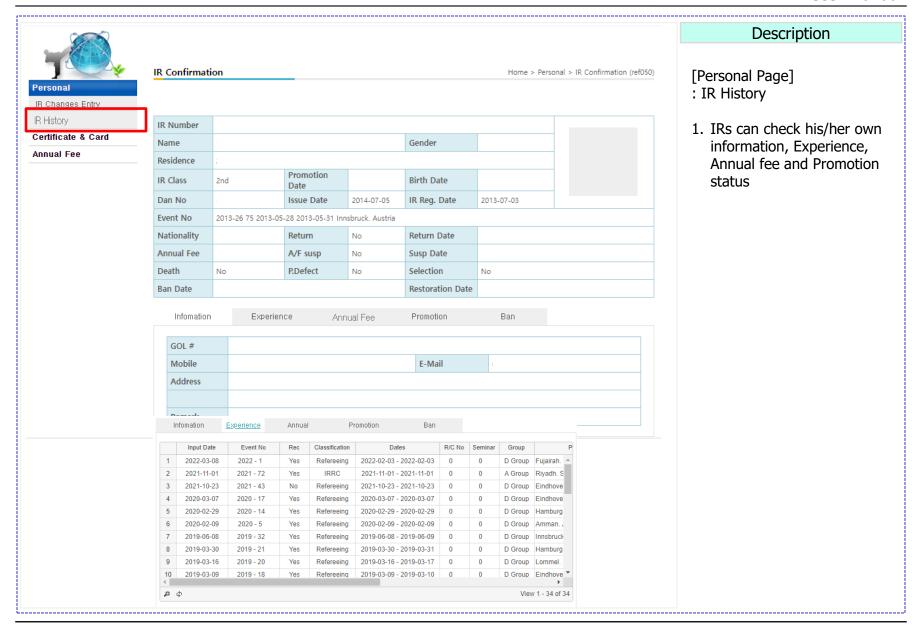

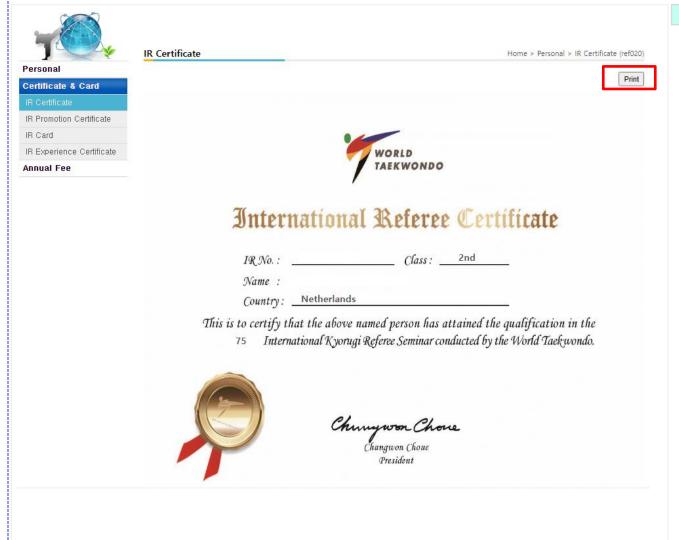

[Certificate & Card Page] : IR Certificate

- 1. IR Certificate can be printed
- IR Certificate will be printed in pdf form if you click "Print" (The form is shown in next page)

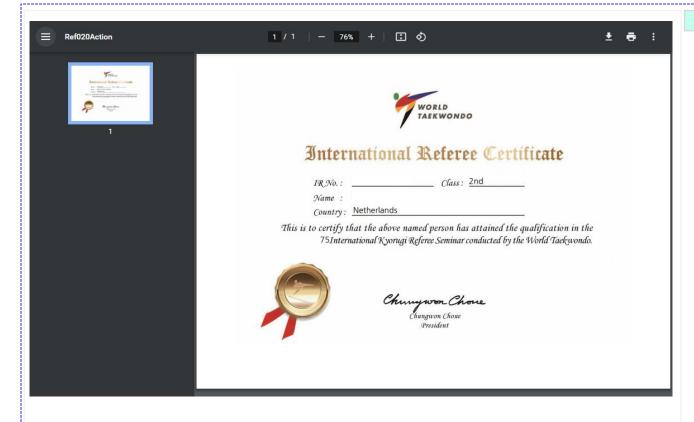

1. IR Certificate will be printed in pdf form if you click "Print"

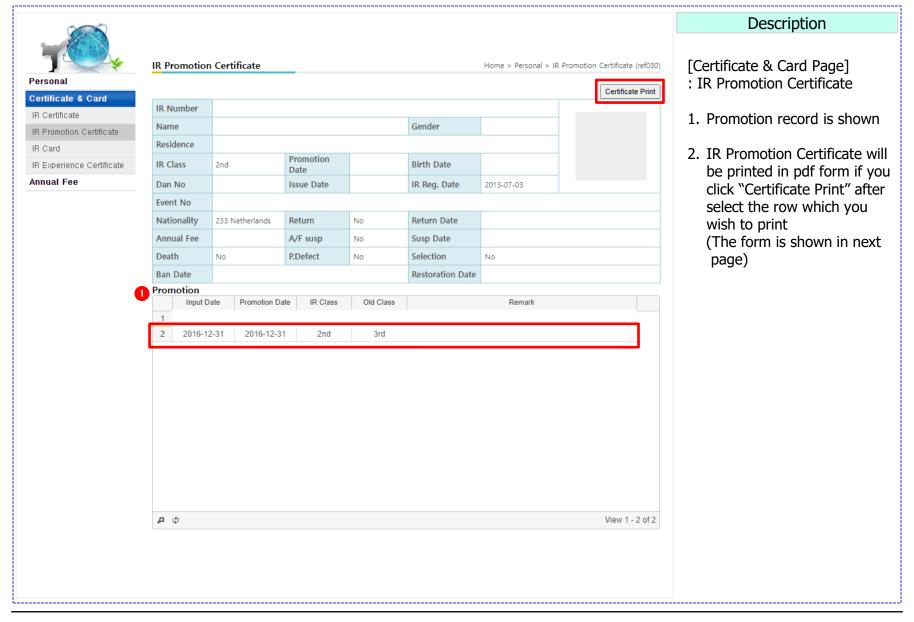

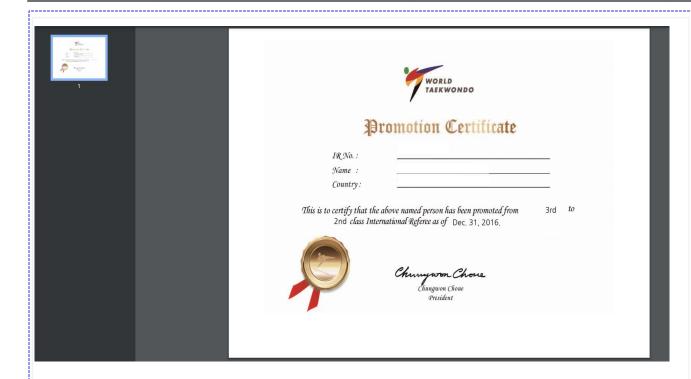

- 1. Promotion Certificate is created in pdf form
- 2. Promotion Certificate can be saved and printed

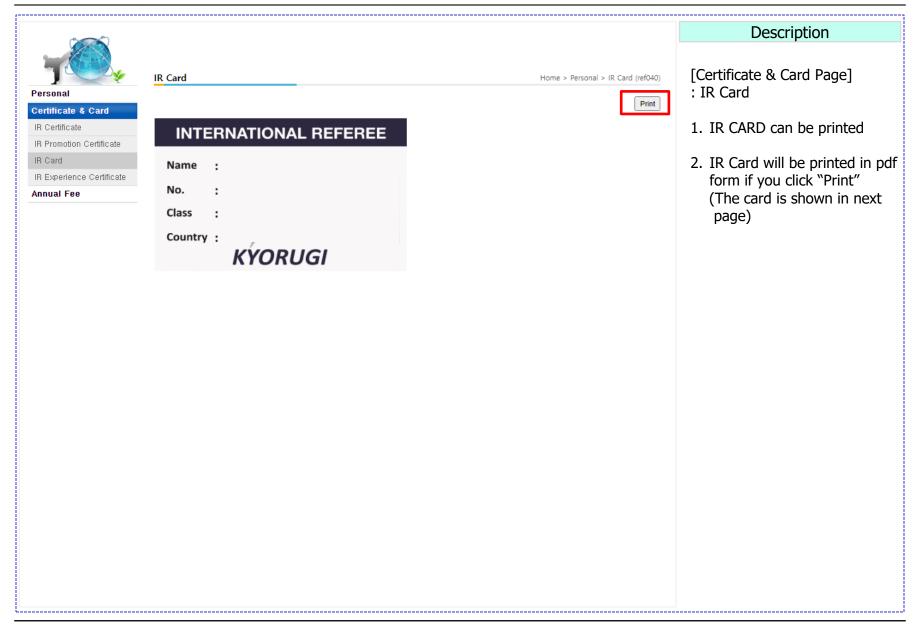

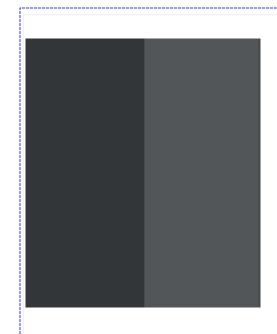

## **INTERNATIONAL REFEREE**

Name :

No. :

Class :

Country:

KYORUGI

- 1. IR Card is created in pdf form
- 2. IR Card can be saved and printed

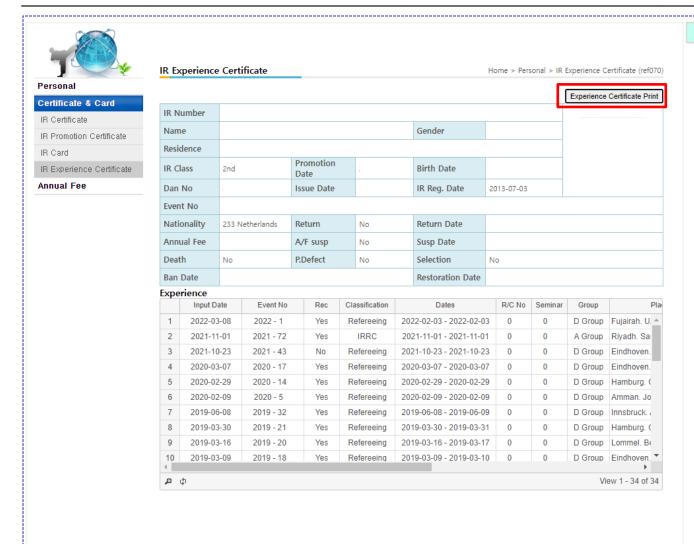

[Certificate & Card Page] : IR Experience Certificate

- 1. IR Experience and record can be found
- 2. IR Experience Certificate will be printed in pdf form if you click "Experience Certificate Print" (The form is shown in next page)

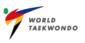

# CONFIRMATION

We hereby confirm the following person is an International Kyorugi Referee registered with the WT with career mentioned below.

Name:

D.O.B. : 1

Registration Date:

International Kyorugi Referee Class: 2nd

International Kyorugi Referee No.:

| NO | Dates                   | Rec  | Classification | Place Remark                                           |
|----|-------------------------|------|----------------|--------------------------------------------------------|
|    |                         | Gisu | Group          | Name                                                   |
| 1  | 2022-10-15 - 2022-10-16 | Yes  | Refereeing     | Eindhoven, Netherlands                                 |
|    |                         | 0    | D Group        | Dutch Open Taekwondo Championships                     |
| 2  | 2022-05-29 - 2022-05-29 | Yes  | Refereeing     | Innsbruck. Austria                                     |
|    |                         | 0    | D Group        | Austrian Open                                          |
| 3  | 2022-03-19 - 2022-03-19 | Yes  | Refereeing     | Lommel. Belgium                                        |
|    |                         | 0    | D Group        | Belgian Open                                           |
| 4  | 2021-11-01 - 2021-11-01 | Yes  | Refereeing     | Riyadh. Saudi Arabia                                   |
|    |                         | 0    | A Group        | Riyadh 2021 World Taekwondo Women.s Open Championships |
| 5  | 2021-10-23 - 2021-10-23 | Yes  | Refereeing     | Eindhoven. Netherlands                                 |
|    |                         | 0    | D Group        | Dutch Open Taekwondo Championships 2021                |
| 6  | 2020-03-07 - 2020-03-07 | Yes  | Refereeing     | Eindhoven. Netherlands                                 |
|    |                         | 0    | D Group        | 47th Dutch Open Taekwondo Championships 2020           |
| 7  | 2020-02-29 - 2020-02-29 | Yes  | Refereeing     | Hamburg. Germany                                       |
|    |                         | 0    | D Group        | German Open 2020                                       |
| 8  | 2020-02-09 - 2020-02-09 | Yes  | Refereeing     | Amman. Jordan                                          |
|    |                         | 0    | D Group        | 2020 El Hassan Cup                                     |

- 1. IR Experience Certificate is printed in pdf form
- 2. IR Experience Certificate can be saved and printed

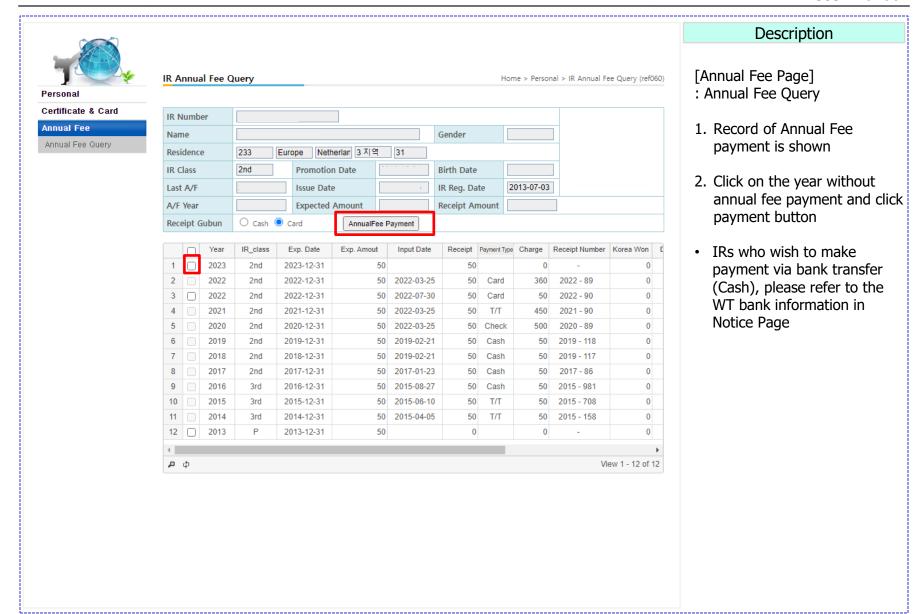

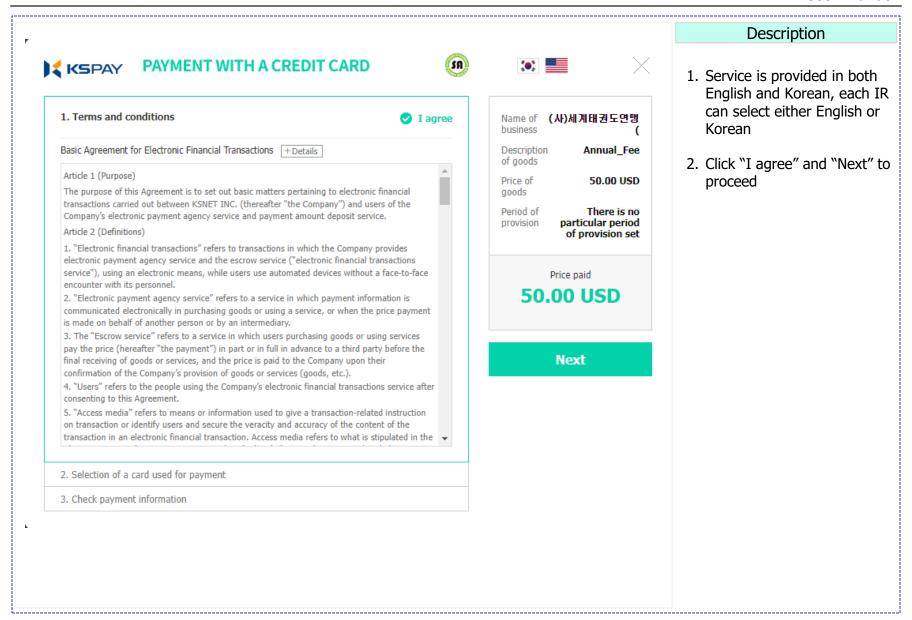

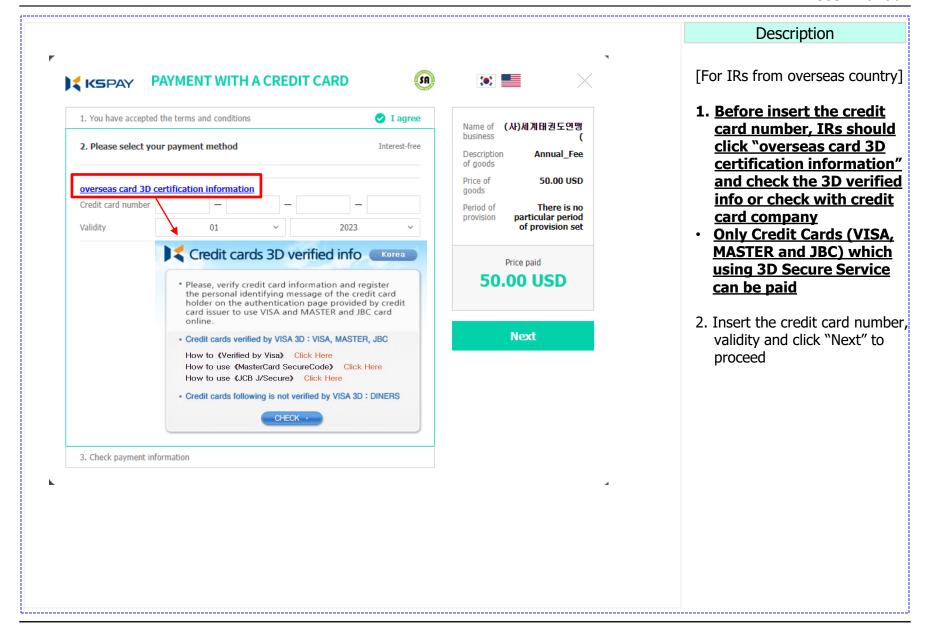

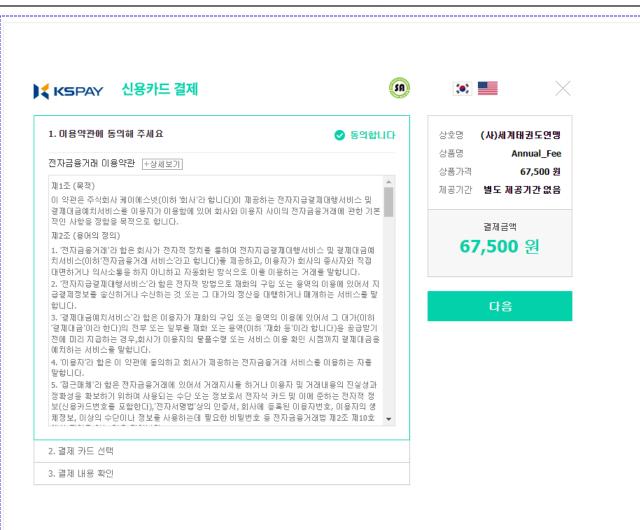

## [For IRs from Korea]

- Service is provided in both English and Korean, each IR can select either English or Korean
- 2. Click "I agree" and "Next" to proceed
- The amount (KRW) may subject to changed depending on the exchange rate

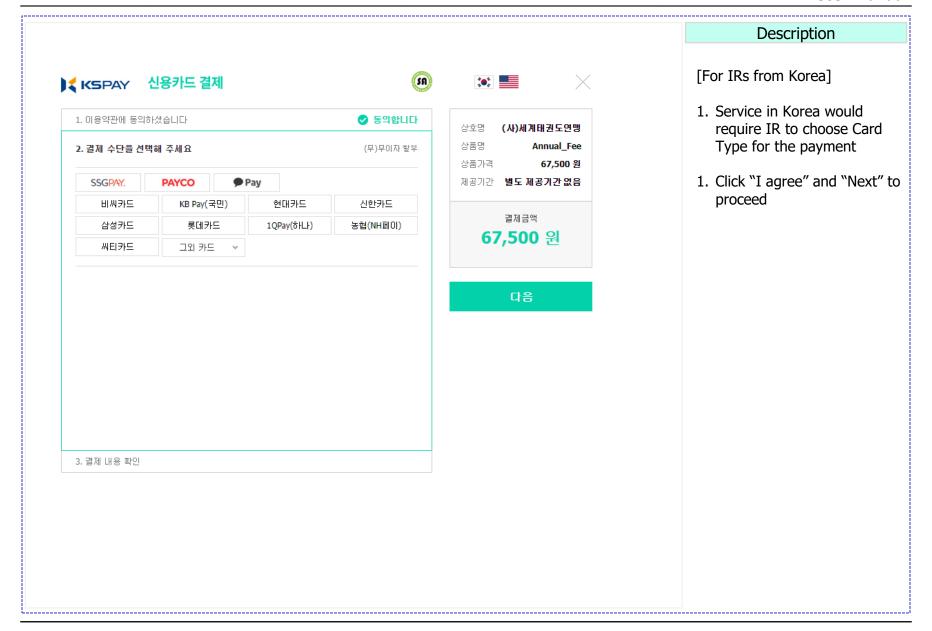